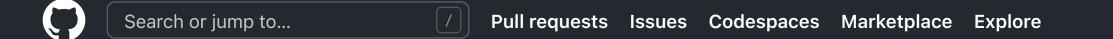

☐ libigl / libigl Public

LICENSE.MPL2

README.md

**Important** 

**README.md** 

LibiglOptions.cmake.sample

<> Code

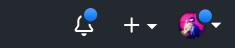

☆ Star 3.9k

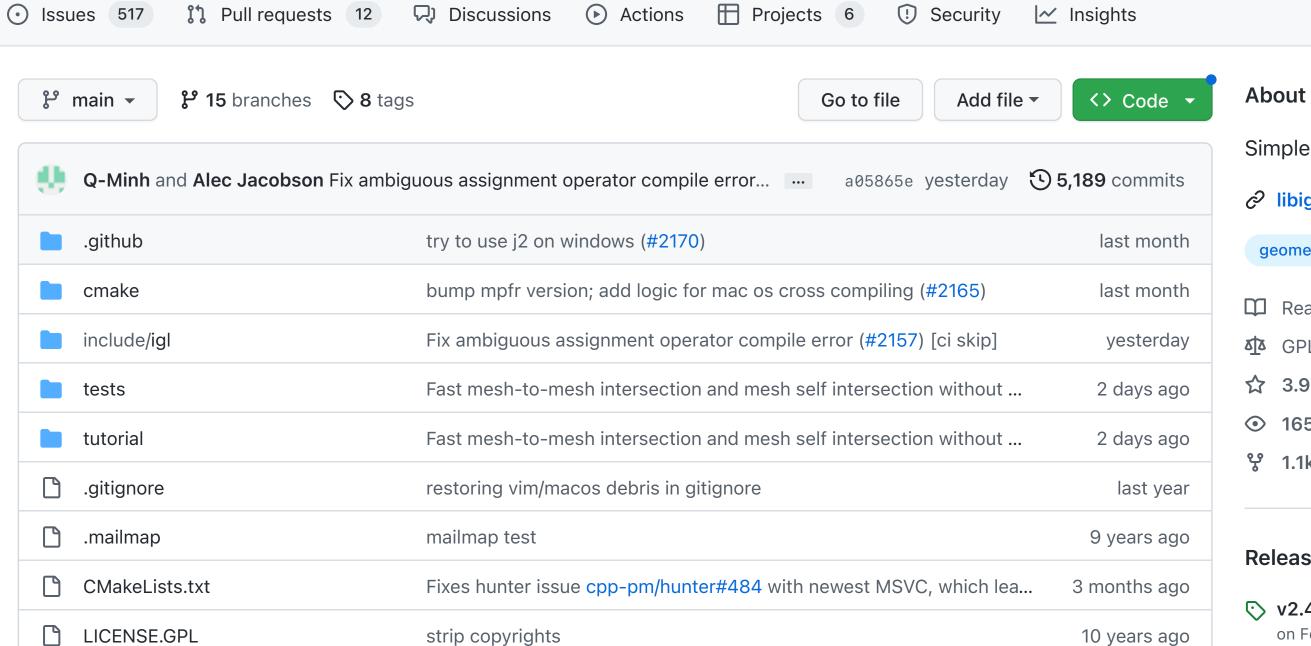

strip copyrights

rm \_WITH in module switches

CMake refactor (#1805)

libigl - A simple C++ geometry processing library

Documentation, tutorial, and instructions at https://libigl.github.io.

our changelog page for instructions on how to update your project accordingly.

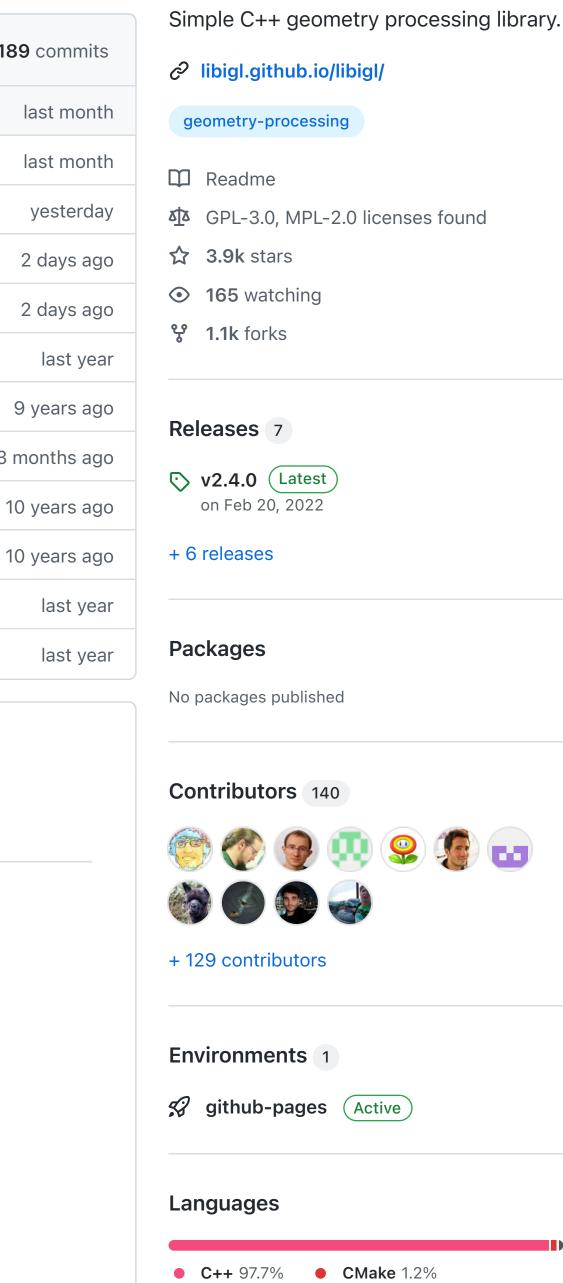

• C 1.1%

Fork 1.1k

● Watch 165 ▼

## Build passing

The latest version of libigl (v2.4.0) introduces some breaking changes to its CMake build system. Please read

© 2023 GitHub, Inc. Terms Privacy Security Status Docs Contact GitHub Pricing API Training Blog About